## **Quick Guide to Google Calendar and Creating an Event**

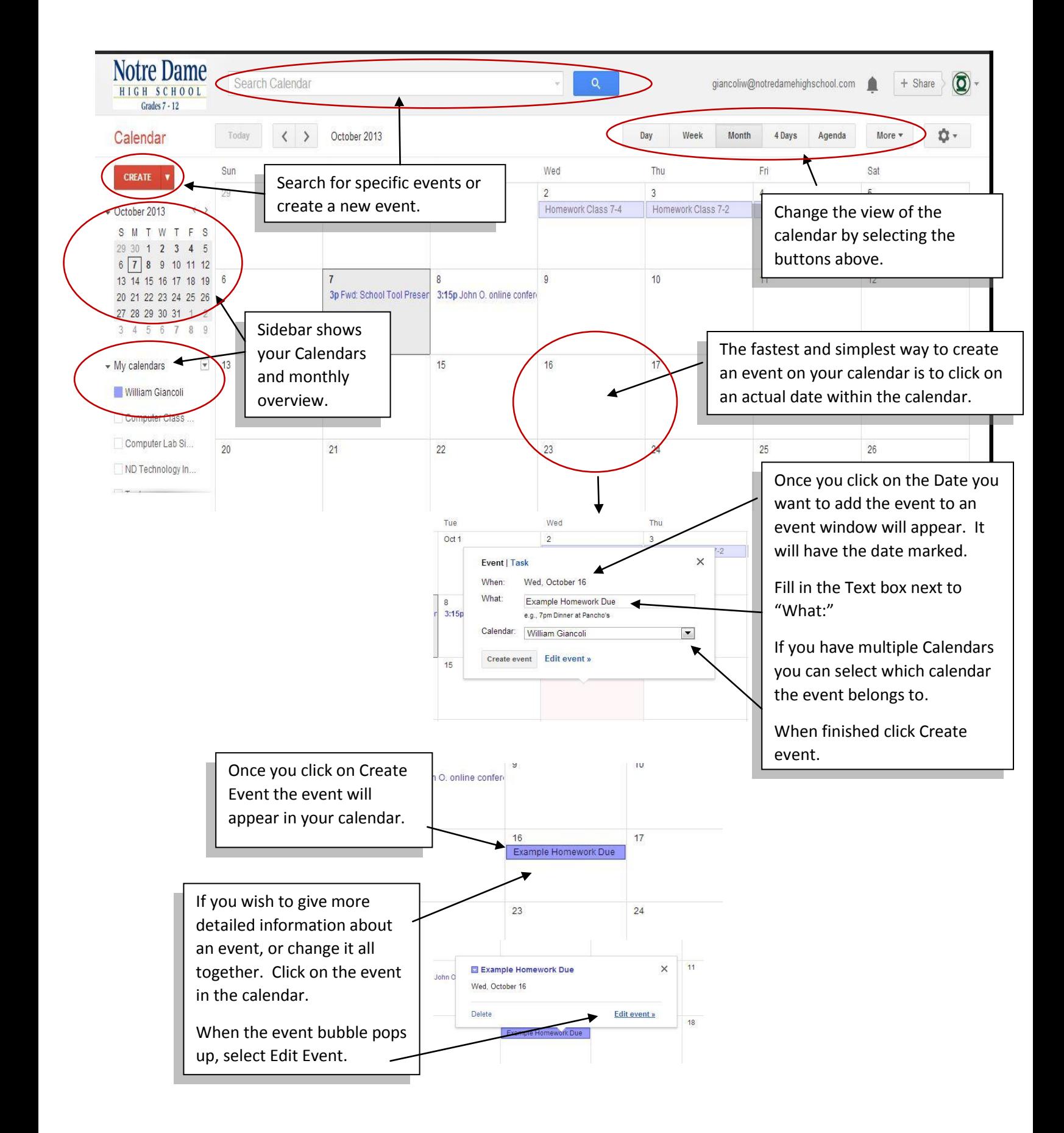

## **Quick Guide to Google Calendar and Creating an Event Cont'd**

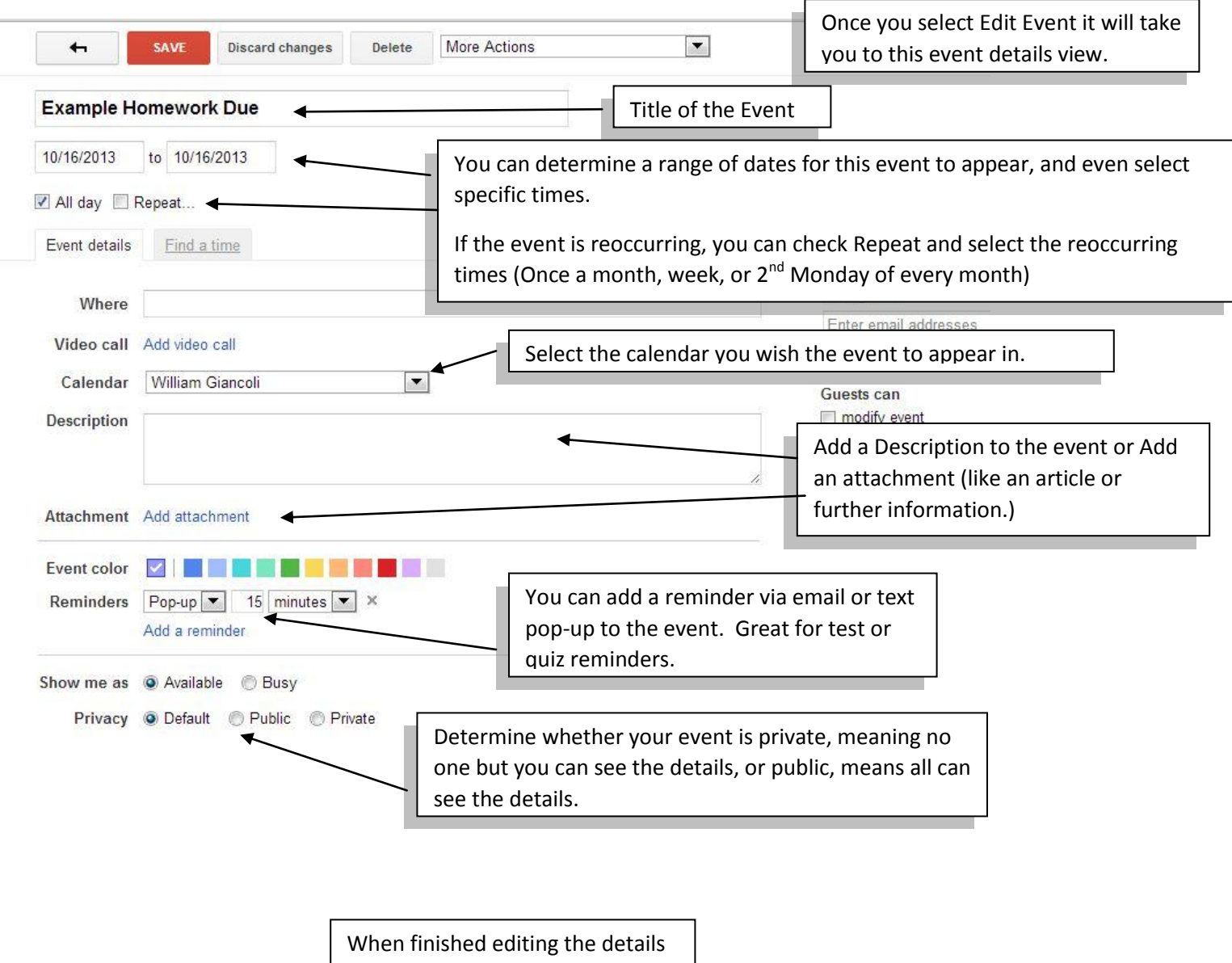

click Save at the top of the page.